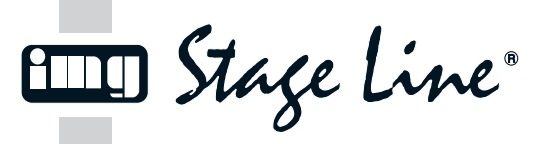

**DMA-1USB Best.-Nr. 23.5680**

# **USB-Audioadapter D A CH**

Bitte lesen Sie diese Bedienungsanleitung vor dem Betrieb gründlich durch und heben Sie sie für ein späteres Nachlesen auf.

### **1 Einsatzmöglichkeiten**

DerAudioadapter DMA-1USB eignet sich optimal für Tonaufnahmen oder Spracheingabe sowie Sprachund Musikwiedergabe am Computer. An ihn lassen sich ein Mikrofon über eine XLR-Buchse und ein Stereokopfhörer über eine 3,5-mm-Klinkenbuchse anschließen. Auf die Mikrofonbuchse kann eine 48-V-Phantomspeisung geschaltet werden. Der Adapter wird direkt an einen Computer mit USB 1.1- oder USB 2.0-Schnittstelle angeschlossen und ist durch die Verwendung betriebssystemeigener Standardtreiber für Audiogeräte sofort einsatzbereit.

#### **2 Wichtige Hinweise für den Gebrauch**

Der Audioadapter entspricht allen erforderlichen Richtlinien der EU und ist deshalb mit CC gekennzeichnet.

- Setzen Sie den Audioadapter nur im Innenbereich ein. Schützen Sie ihn vor Tropf- und Spritzwasser, hoher Luftfeuchtigkeit und Hitze (zulässiger Einsatztemperaturbereich 0 – 40 °C).
- Verwenden Sie zum Reinigen nur ein trockenes, weiches Tuch, niemals Chemikalien oder Wasser.
- Wird der Audioadapter zweckentfremdet, falsch angeschlossen oder nicht fachgerecht repariert,

Please read these operating instructions carefully prior to operation and keep them for later reference.

The audio adapter DMA-1USB is ideally suited for audio recordings or speech input and reproduction of music and speech on the computer. It allows connection of a microphone via an XLR jack and of stereo headphones via a 3.5 mm jack. A 48 V phantom power can be activated for the microphone jack. The adapter is directly connected to a computer with USB 1.1 or USB 2.0 interface; it is immediately ready for operation due to the use of standard drivers of the operating system for audio units.

This audio adapter corresponds to all required directives of the EU and is therefore marked with  $\epsilon \epsilon$ . ● The audio adapter is suitable for indoor use only Protect it against dripping water and splash water, high air humidity, and heat (admissible ambient

● For cleaning only use a dry, soft cloth; never use

● No guarantee claims for the audio adapter and no liability for any resulting personal damage or material damage will be accepted if the audio adapter is used for other purposes than originally

**USB Audio Adapter GB**

**1 Applications**

**2 Important Notes**

water or chemicals.

temperature range 0 – 40 °C).

kann keine Haftung für daraus resultierende Sach- oder Personenschäden und keine Garantie für den Audioadapter übernommen werden.

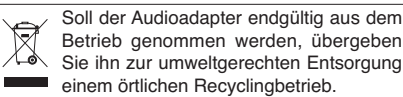

### **3 Inbetriebnahme**

1) Den Mini-USB-Stecker (10) in die Buchse (9) stecken, den USB-Stecker (11) mit dem USB-Anschluss eines Computers verbinden; der Ring (3) leuchtet als Betriebsanzeige rot. Der Mikrofoneingang und der Kopfhörerausgang werden daraufhin vom Betriebssystem als zwei USB-Audiogeräte (Toneingabe und -ausgabe) erkannt.

Bei Bedarf die vom Betriebssystem geforderten Gerätetreiber nachinstallieren und den Computer neu starten.

2) Einen Stereokopfhörer an die Buchse  $\cap$  (7) anschließen (empfohlene Impedanz ≥ 32 Ω). Mit der Taste UP (5) oder DOWN (6) kann über das Betriebssystem des Computers die Lautstärke erhöht oder verringert werden.

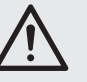

**VORSICHT:** Stellen Sie die Kopfhörerlautstärke nie sehr hoch ein. Hohe Lautstärken können auf Dauer das Gehör schädigen!

intended, if it is not correctly connected or not repaired in an expert way.

If the audio adapter is to be put out of operation definitively, take it to a local recycling plant for a disposal which is not harmful to the environment.

### **3 Operation**

1) Connect the mini USB plug (10) to the jack (9), connect the USB plug (11) to the USB port of a computer; the ring (3) will show red to indicate operation. The microphone input and the headphone output will then be recognized by the operating system as two USB audio units (audio input and output).

If necessary, install the drivers for the units required by the operating system and restart the computer.

2) Connect stereo headphones to the jack  $\Omega$  (7) [recommended impedance  $\geq$  32  $\Omega$ ]. Use the button UP (5) or DOWN (6) to increase or decrease the volume via the operating system of the computer.

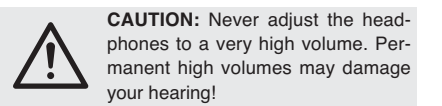

#### 3) Ein Mikrofon an die Buchse (1) anschließen. Zum späteren Trennen die Entriegelung (2) drücken. Wird für das Mikrofon eine 48-V-Phantomspeisung benötigt, diese mit der Taste 48V (8) einschalten: Der Ring (3) leuchtet jetzt blau. Zum Ausschalten der Phantomspeisung die Taste erneut drücken. Die Mikrofonlautstärke mit dem Regler  $\mathcal{P}$  (4) einstellen.

### **4 Technische Daten**

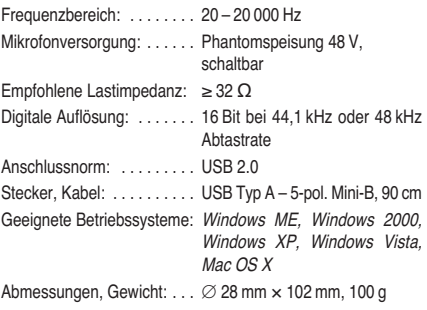

Änderungen vorbehalten.

Windows ist ein registriertes Warenzeichen der Microsoft Corporation in den USA und anderen Ländern.

Mac OS ist ein registriertes Warenzeichen von Apple Computer, Inc. in den USA und anderen Ländern.

3) Connect a microphone to the jack (1). For disconnecting it later, press the latch (2) to unlock. If a 48 V phantom power is required for the microphone, press the button 48V (8) to activate it: The ring (3) will show blue. To deactivate the phantom power, press the button once again.Adjust the microphone volume with the control  $\infty$  (4).

## **4 Specifications**

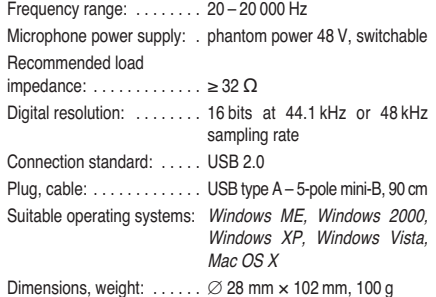

Subject to technical modification.

Windows is <sup>a</sup> registered trademark of Microsoft Corporation in the USA and other countries.

Mac OS is <sup>a</sup> registered trademark of Apple Computer, Inc. in the USA and other countries.

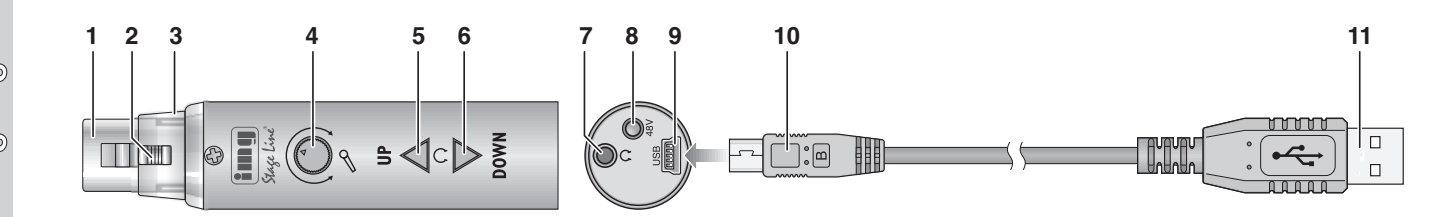

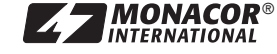

**m**

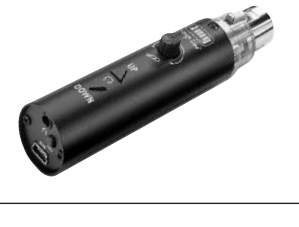